DELPHIX

# **Delphix 6.0.8 and More**

May 2021

Product Marketing

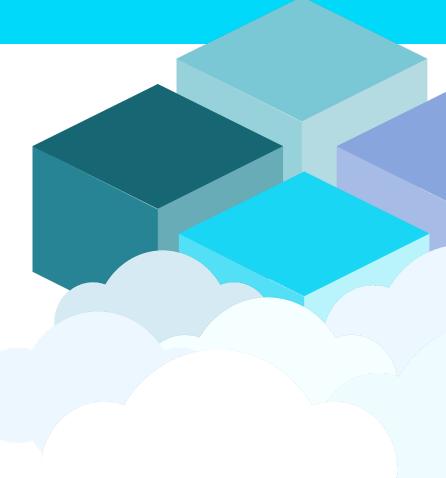

© 2020 Delphix. All Rights Reserved. Private and Confidential.

# Delphix Data Platform 6.0.8: What's New

#### • High Level Update

- Ransomware Protection
- Full Name Algorithm
- Data Control Tower Updates
  - Engine Inventory API

#### • Technical Updates

- Expansion of Retention Period on Replicated Objects
- dxi Encrypted Credentials and Executables
- Chaining Algorithm
- Db2 Staging Push Enhancements
- HANA Plugin Staged Architecture
- Escape Character Support for Delimited File Masking
- System Tunable Interface
- Oracle Customized Full Backups
- End of Life

#### **Ransomware Protection**

- We added the ability to replicate dSources stored on Delphix engines to a new target engine called Data Vault.
- Once securely stored on the Data Vault, the replicated data can be used to recover business applications after a ransomware attack with very low RTO and RPO.

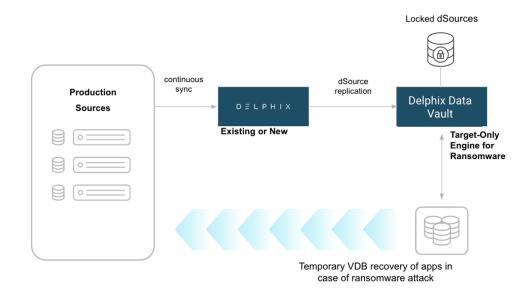

# **Full Name Algorithm**

• We introduced a new full name algorithm that masks full name strings so that they closely match first names and last names that are stored separately.

Full Name Algorithm Instance configuration examples (via API and via UI)

```
"algorithmName": demo-EullName",
"algorithmType": "COMPONENT",
```

```
"description": "This is a new style EullName algorithm",
"frameworkId" : 3,
```

```
"algorithmExtension" :
```

```
"lastNameSeparators" : [ "," ],
```

```
"maxNumberFirstNames" : 2,
```

```
"firstNameAlgorithmRef" : { "name" : "dlpx-core:FirstName" },
"lastNameAlgorithmRef" : { "name" : "dlpx-core:LastName" }
```

| Select Framework        | £ | Full Name Algorith                                                                                         | m       | Learn More                        |    |
|-------------------------|---|----------------------------------------------------------------------------------------------------|---------|-----------------------------------|----|
| Secure Lookup           | 0 | Algorithm Name                                                                                             |         |                                   |    |
| Character Mapping       | 0 | dpx-core:FuilName                                                                                          |         |                                   |    |
| Payment Card            | 0 | Description<br>This FullName algorithm masks input full name, delegating the masking of<br>the first named |         |                                   |    |
| Date                    | 0 | and last name to correspond                                                                                | ing che | aired Name algorithms.            |    |
| Name                    | 0 | First Name Algorithm                                                                                       |         | Last Name Algorithm               |    |
| Full Name               | ۲ | dpx-core FirstName                                                                                         |         | dips-core:LastName                |    |
| Dependent Date Shift    | 0 | Maximum First Names                                                                                        |         | Maximum Masked Full Nar<br>Length | тю |
| Segment Mapping (egacy) | 0 | 2                                                                                                    | ¢       | 0                                 |    |
| Mapping                 | 0 | Full Name Convention                                                                                       |         |                                   |    |
| Binary Lookup           | 0 | First-Middle-Last                                                                                          | *       |                                   |    |
| Tokenization            | 0 | Consider Single Word I                                                                                     | nput a  | a Last Name                       |    |
| Min Max                 | 0 | Last Name Separators Se                                                                                    | parate  | d by comme()                      | ma |
| Data Cleansing          | 0 |                                                                                                    |         |                                   |    |
| Free Text Reduction     | 0 |                                                                                                    |         |                                   |    |
|                         |   |                                                                                                    |         |                                   | Co |

# **Engine Inventory API**

| 1  | openapi: 3.0.0 | )                                 |
|----|----------------|-----------------------------------|
| 2  | info:          |                                   |
| 3  |                | title: inventory                  |
| 4  |                | version: '2020-06-09'             |
| 5  |                | description: Inventory of Managed |
| 6  | Assets         |                                   |
| 7  | servers:       |                                   |
| 8  |                | - url: 'http://localhost:3000'    |
| 9  | paths:         |                                   |
| 10 | patrio.        | /engines:                         |
| 11 |                | get:                              |
| 12 |                | summary: Engines                  |
| 13 |                | tags:                             |
| 14 |                | -                                 |
| 15 |                | -engine                           |
|    |                | response:                         |
|    |                | '200'                             |

#### Engine

| GET            | /engines Engines                               |  |  |
|----------------|------------------------------------------------|--|--|
|                |                                                |  |  |
| GET            | /engines/virtualization Virtualization Engines |  |  |
|                |                                                |  |  |
| GET            | /engines/masking Masking Engines               |  |  |
|                |                                                |  |  |
| GET            | /engines/ {id} Engines Details                 |  |  |
| Virtualization |                                                |  |  |

**GET** /engines/virtualization Virtualization Engines

#### Masking

**GET** /engines/masking Masking Engines

#### **Expansion of Retention on Replicated Objects**

- In the past, when snapshots on the replication source engine are deleted, either due to retention policies or user action, the next replication job will delete those snapshots on the replication target engine.
- Now you can extend the retention period of replicated objects on target engines while keeping the original retention at the source.
- Once the object in the target engine reaches its retention period, it will be flagged and deleted by the policy agent based on a daily schedule.

| Replica Retention Policy        | ,                                                                                                    | DELPHIX MANAGEMENT Manage Resources System Help                                                                                                    |
|---------------------------------|----------------------------------------------------------------------------------------------------|----------------------------------------------------------------------------------------------------|
| Policy     Datasets     Summary | Policy         Replica Retention policies determine how long snapshots are retained for replicated namespaces, groups, dSources, and VOBs after they have been deleted on the replication source.         Policy Name         Six Months         Keep Snapshots for       6         Month(s)       •         Policies that keep anapshots for 0 days will get deleted during the next replication process if they have been deleted on the replication source. | Policies          SnapSyne       VDB Snapshot       Retention       VDB Refresh       Replica Retention         How long snapshots are vetalined for replicated namespaces, groups, dSources, and VDBs after they have been          • Replica Retention          Six Months          • Replica Retention           • Replica Retention          Six Months          • Replica Retention           • Replica Retention          Sinapshots will be removed after         6         month(S)           • Replica Retention          This policy applies to 1 mamespace(p).           • Replica to 1 group(p).             manespace-extended           His policy applies to 2 dataset(p). |
|                                 | Cancel Back Next Submit                                                                                                    | nit namespace-extended   Untitled                                                                                                    |

### dxi Encrypted Credentials and Executables

- We distributed the dxi CLI as Windows, macOS and RHEL binaries.
- This will simplify your adoption and remove the requirement on Python.
- Critically, we've also added encryption for the login credentials.

#### dxi cluster support

• dxi now supports the 'dxi database ingest' command (creation of a dsource) for Oracle RAC and Windows AG Cluster as well as provisioning to Oracle multi-tenant PDBs.

# **Chaining Algorithm**

- We will now support building algorithms from a combination of existing algorithms.
- The Chaining algorithm framework allows the you to create masking algorithms that apply different behavior (called actions) to each input based on whether it matches one or more regular expressions, as well as to apply different actions to *parts* of each input based on which sub-group of the regular expression it matches. Actions range from simple value removal, redaction and preservation, to applying another algorithm to the input.
- There are no predefined or "default" instances of the algorithm shipped with the masking engine. There is also currently no UI to assist in constructing new instances.

The algorithm uses JSON for this example:

```
{
"maskPatterns" : [
{ "regex" : "[Nn]ew [Hh]ampshire|[nN][hH]", "actions" :
    [ { "type" : "REDACT", "redactString" : "NH" } ] },
    { "regex" : "[Mm]assachusetts|[mM][aA]|[mM]ass\.?", "actions" :
    [ { "type" : "REDACT", "redactString" : "MA" } ] }
],
"fallbackAction" : { "type" : "PRESERVE" },
"requireMask" : false
}
```

This example shows how the Chaining algorithm can be used to perform Data Cleaning tasks. We have several variations for how the states "New Hampshire" and "Massachusetts" can be written, and they are each replaced with the standard two-letter postal code.

Note the final example - the pattern must match the entire input.

#### Masking Results

| Input          | Mask Result    |
|----------------|----------------|
| Nh             | NH             |
| new Hampshire  | NH             |
| mass.          | МА             |
| mA             | МА             |
| something else | something else |
| nh nh nh       | nh nh nh       |

# Example: Data Cleansing

#### The algorithm extension JSON for this example:

```
{
    "maskPatterns" : [
    { "regex" : "[Nn]ew [Hh]ampshire|[nN][hH]", "actions" :
        [ { "type" : "REDACT", "redactString" : "NH" } ] },
    { "regex" : "[Mm]assachusetts|[mM][aA]|[mM]ass\.?", "actions" :
        [ { "type" : "REDACT", "redactString" : "MA" } ] }
],
    "fallbackAction" : { "type" : "PRESERVE" },
    "requireMask" : false
}
```

This example shows how the Regex Decompose algorithm can be used to perform Data Cleaning tasks. In this example, we have several variations for how the states "New Hampshire" and "Massachusetts" can be written, and are replace each with the standard two-letter postal code.

Note the final example - the pattern must match the entire input.

#### Mask results for this algorithm look like:

# **Db2 Staging Push Enhancements**

- As part of the porting of the Db2 plugin to the Python vSDK, the plugin will run additional validation checks on databases mounted through Staging Push.
- The checks will verify whether a virtual database can be provisioned from the source.

#### **HANA Plugin Staged Architecture**

- We introduced a staging architecture for HANA virtualization, making it consistent with other virtualizing data sources.
- These changes will allow us to support those of you with various SAP-certified, 3rd-party backup applications for HANA.
- We will continue to support the pull ingestion method with HANA native backups and logs.
- Lastly, like Db2, we have ported the HANA Plugin to the virtualization SDK.

| urce               | Data Source                          | Data Type<br>AppData                                                             |
|--------------------|--------------------------------------|----------------------------------------------------------------------------------|
| urce Configuration | Filter: none                         | ▼ NFS Mount Location *                                                           |
| Computation        |                                      | Mount Location on Staging Host                                                   |
| Management         | <b>rhel-81-hana2-sp53</b><br>AppData | SAP HANA Staging Tenant Database Name *                                          |
| 1                  | ≘ DEMO1                              | The name of the Tenant Database to be created Staging Database Parameters        |
| icies              | rhel-81-hana2-sp53                   | Database parameters are required                                                 |
| oks                | , popularia                          | Staging SystemDB User Name *                                                     |
| mmary              |                                      | Staging SystemDB Password *                                                      |
|                    |                                      | Double quote, single quote or space characters are not valid.                    |
|                    |                                      | Staging Tenant Database ADMIN User Name *                                        |
|                    |                                      | The tenant database admin user which will be recovered from the source database. |
|                    |                                      | Staging Tenant Database ADMIN Password *                                         |
|                    |                                      | Double quote, single quote or space characters are not valid.                    |
|                    |                                      | +                                                                                |
|                    |                                      | Customer Provided Data Backup Location *                                         |
|                    |                                      | Please provide the path to the data backup files on the staging host             |
|                    |                                      | Customer Provided Log Backup Location                                            |

Cancel Back Next Submit

## **Escape Character Support for Delimited File Masking**

• We will now support the configuration of escape characters for enclosure characters in file masking.

| DELPHIX MASKING                                    |                                              |                  |  |
|----------------------------------------------------|----------------------------------------------|------------------|--|
|                                                    |                                              |                  |  |
| Environments Monitor Settings                      | Edit File                                    |                  |  |
|                                                    | Connector                                    |                  |  |
| Overview Connector                                 | del                                          |                  |  |
|                                                    | File or Pattern                              |                  |  |
| Home > Environments > test > Rule Set > cp-profile | profile-test.txt                             |                  |  |
| test                                               | File Format                                  |                  |  |
| Search                                             | profile-format.txt *                         | Cit Rule Set     |  |
| Rule Set Name cp-profile                           | End Of Record                                |                  |  |
| Nue Set Name Cp-prome                              | LF terminated (Unix)                         |                  |  |
| File or Pattern                                    | Delimiter                                    | Edit Delete      |  |
| profile-test.txt                                   | CTRL                                         | / 😳              |  |
|                                                    | Text Enclosure                               | 1 - 1 of 1 items |  |
|                                                    |                                              |                  |  |
| Environments   Monitor   Settings   Admin   Audit  | Enclosure Escaping Strategy Double Enclosure |                  |  |
|                                                    | Escape "Enclosure Escape Character"          | DELPHIX          |  |
|                                                    |                                              |                  |  |
|                                                    | Cancel Save                                  |                  |  |
|                                                    |                                              |                  |  |
|                                                    |                                              |                  |  |
|                                                    |                                              |                  |  |

#### System Tunable Interface

- To better support you, we will be exposing a set of commonly used system settings.
- You will be able to use this with Support's direction.

```
[sysadmins-MacBook-Pro-4:appliance blewis$ ssh sysadmin@tunables.dcol1.delphix.com
Password:
tunables.dcol1> system/advancedSettings
Changing advanced settings without consulting Delphix support is risky and not recommended.
tunables.dcoll system advancedSettings> getTunable: set subsystem=virtualization: set name=aaa.lockout failed attempts: commit
    3
tunables.dcoll system advancedSettings> setTunable; set subsystem=virtualization; set name=aaa.lockout_failed_attempts; set value=2; commit
    Successfully set "aaa.lockout failed attempts" to "2".
tunables.dcol1 system advancedSettings> ls
Properties
    type: AdvancedSettingsInfo
    modifiedTunables:
        0:
            type: Tunable
            name: aaa.lockout failed attempts
            subsystem: virtualization
            value: 2
Operations
getTunable
setTunable
```

tunables.dcol1 system advancedSettings>

#### **Oracle Customized Full Backups**

- There is a rarely-seen bug in Oracle that results in some blocks not being written to the datafiles during an Oracle SnapSync operation. When this happens, the datafiles can become incomplete and provisioning/refreshing from that snapshot might fail.
- We are providing a SnapSync option via CLI that you can customize to accept all datafiles during an Oracle SnapSync operation to prevent this error.

The new option can be used from the CLI as follows:

*ip-10-110-214-146 database> select CDOMLOSR1CEBPDB3* 

*ip-10-110-214-146 database 'CDOMLOSR1CEBPDB3'> sync* 

ip-10-110-214-146 database 'CDOMLOSR1CEBPDB3' sync \*> set filesForFullBackup=1,2

*ip-10-110-214-146 database 'CDOMLOSR1CEBPDB3' sync \*> commit* 

# End of Life

- ASE 15.0.3
- Windows 2008 R2
- SQL Server 2008/2008R2